# XML Schema

## <span id="page-0-0"></span>Cours « Document et Web Sémantique »

Nicolas Malandain, Nicolas Delestre

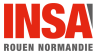

 $\text{XSD - v1.3.2} \quad \text{1} \; / \; 59$  $\text{XSD - v1.3.2} \quad \text{1} \; / \; 59$  $\text{XSD - v1.3.2} \quad \text{1} \; / \; 59$ 

## **[Introduction](#page-2-0)**

- **·** [Limite des DTD](#page-2-0)
- **•** Présentation
- [XML Schema](#page-4-0)
- **•** [Structuration](#page-8-0)
- 2 [Types simples](#page-12-0)
	- **•** Présentation
	- **•** Prédéfinis
	- **e** Création
- 3 [Types complexes](#page-28-0)
	- **[Contenu simple](#page-31-0)**
	- **•** [Contenu complexe](#page-36-0)
	- [Contenu mixte](#page-50-0)
	- **•** [Contenu vide](#page-52-0)

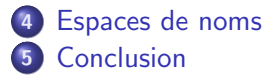

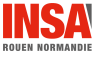

# <span id="page-2-0"></span>Limite des DTD

- Préciser quelle doit être la racine du document ∦
- $\bullet$  Préciser le type d'un attribut ou d'un élément  $\bm{X}$
- $\bullet$  Spécifier précisément l'arité d'un élément  $\bm{X}$
- **•** Préciser différemment la nature d'un élément en fonction de sa position dans le fichier  $XML \times$
- Utiliser la grammaire en tant que document XML (utilisable en entrée d'un processeur XSL) X
- Conditionner la valeur d'un nœud text X

# <span id="page-3-0"></span>Présentation de XML Schema

- **•** Application XML
- Langage de modélisation (typage des données, génération automatique de formulaire)
- Validation (tend à remplacer les DTD)
- Documentation (cf. xs :annotation)

## Site de référence

<http://www.w3.org/XML/Schema>

## Le modèle de contenu des éléments

vide aucun sous élément ou nœud textuel simple uniquement un nœud textuel complexe uniquement des sous éléments

mixte mélange de sous éléments et de nœuds textuels

## Le type des éléments

<span id="page-4-0"></span>Définitions

simple : modèle de contenu simple et aucun attribut

complexe : toutes les autres combinaisons

Remarque : Les attributs sont toujours de type simple (contenu uniquement textuel, ni sous éléments ni attributs)

[Introduction](#page-2-0) **XML** Schema

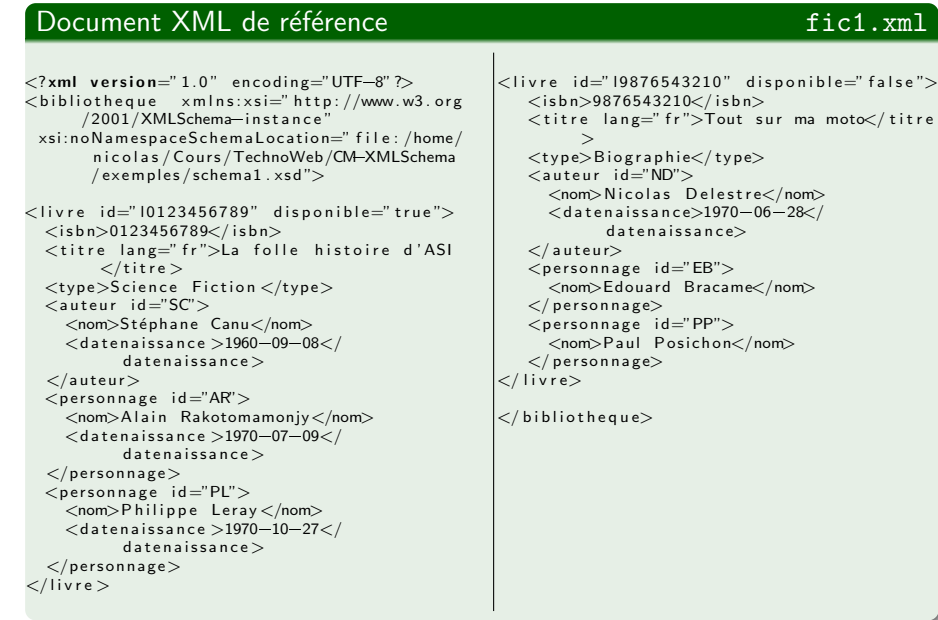

# Définition du XML Schema

#### Types simples

```
\langle x s : \mathsf{element}\ \mathsf{name} = "type" \ \mathsf{type} = "xs : \mathsf{string}" \rangle\langle x s : \text{element name="nom" type="xs: \text{string} \rangle \rangle\langle x s : e \rangle lement name=" datenaissance" type="xs:date" />
\langle x s : e \rangle lement name=" datedeces" type="xs:date" />
\langle x s : \text{element name} = " \text{ishn" type} = " x s : \text{integer} " \rangle\langle x \rangles: attribute name=" id" type=" x \rangles: ID" />
\langle x \rangle x s: attribute name=" disponible" type="x \rangles: boolean" />
\langle x \rangles: attribute name="lang" type="xs: language" />
```
- Les types simples sont les mêmes pour les attributs et les éléments <xs:element name="isbn" type="xs:integer"/> <xs:attribut name="isbn" type="xs:integer"/>
- L'ordre d'apparition des définitions n'a aucune importance

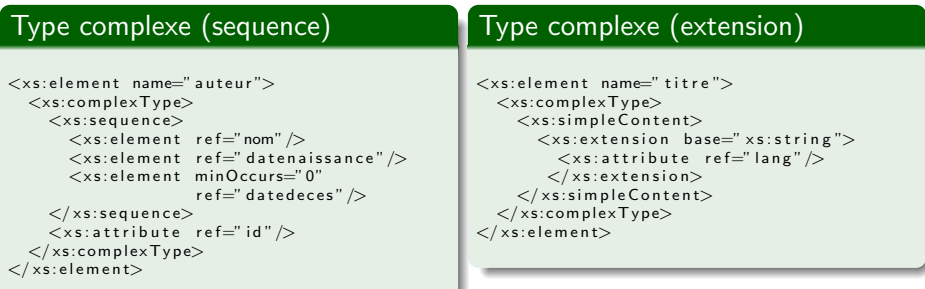

Listing : schema1.xsd

# <span id="page-8-0"></span>Structure plate / Structure en profondeur

## Plusieurs structures sont possibles pour un même modèle

• Structure plate

Toutes les définitions sont situées au niveau global (schema1.xsd)  $\Rightarrow$  plus de modularité

Structure en profondeur

Les définitions sont situées localement (schema2.xsd)

⇒ Définition d'éléments de même nom avec des structures locales différentes

## En pratique il existe un juste équilibre entre les deux

[Introduction](#page-2-0) **Structuration** [Structuration](#page-8-0)

#### Structure plate schema1.xsd

```
\langle x s : element name=" bibliotheque">
       \langle x s: \mathsf{complexType}\rangle\langle x s : s \rangleequence
                     \langle x s : element maxOccurs=" unbounded" ref=" livre" />
              \langle x | x s : s e q u e n c e \rangle\langle x | xs: complex Type\rangle\langle x | x s : e l e m e n t >\langle x s : e \rangle lement name="livre">
       \langle x s: \text{complexType}\rangle\langle x s : s \rangleequence
                     \langle x s : element ref="isbn" \rangle\lt xs: element ref=" titre" />
                     \langle x s : element ref=" type" \langle \rangle\langle x s : \mathsf{element}\ \mathsf{minOccurs} = "0" \ \mathsf{ref} = "auteur"\langle x \rangles: element maxOccurs=" unbounded" minOccurs="0"
                                            ref="space" personnage" /\langle x| x s : s e q u e n c e >\langle x s : \text{attribute} \rangle ref=" id" />
              \langle x \rangles: attribute ref=" disponible" />
       \langle x | xs: complex Type\rangle\langle x \rangle \times s : element >
```
[Introduction](#page-2-0) **Structuration** [Structuration](#page-8-0)

#### Structure en profondeur schema2.xsd

```
\langle x s : \text{element name} = \text{"bibliotheque"} \rangle<xs: complex Type>\langle x s : s e q u e n c e \rangle\langle x s : e \rangle lement max Occurs=" unbounded" name=" livre">
              \langle x s: \mathsf{complexType}\rangle\langle x s : s \rangleequence
                     \lt xs: element ref=" isbn" />
                     \langle x s : element ref=" titre" \langle \rangle\langle x s : e \rangle lement ref="type" />
                     \langle x s : e \rangle lement minOccurs="0" ref="auteur" />
                     \langle x s : element maxOccurs=" unbounded" minOccurs="0"
                                           ref="space" personnage" /\langle x| x s : s e q u e n c e >\lt xs: attribute ref=" id" />
                 \langle x \rangle s: attribute ref=" disponible" />
              \langle x | xs: complex Type\rangle\langle x | x s : e l e m e n t >\langle x| x s : s e q u e n c e >\langle x | x s : \text{complex Type} \rangle\langle x | x s : e l e m e n t >
```
[Introduction](#page-2-0) **Structuration** [Structuration](#page-8-0)

# Type simple / Type complexe

## Definition (Type simple)

correspond à la spécification de l'espace des valeurs d'un élément terminal ou d'un attribut

## Definition (Type complexe)

correspond à la spécification du modèle de contenu (structure et attributs)

Types simples **State State State State State State State State State State State State State State State State State State State State State State State State State State State State State State State State State State Sta** 

# <span id="page-12-0"></span>Types prédéfinis

La recommandation XML Schema du W3C fournit des types prédéfinis

- types de base (primitifs)
- types dérivés à partir des types de base

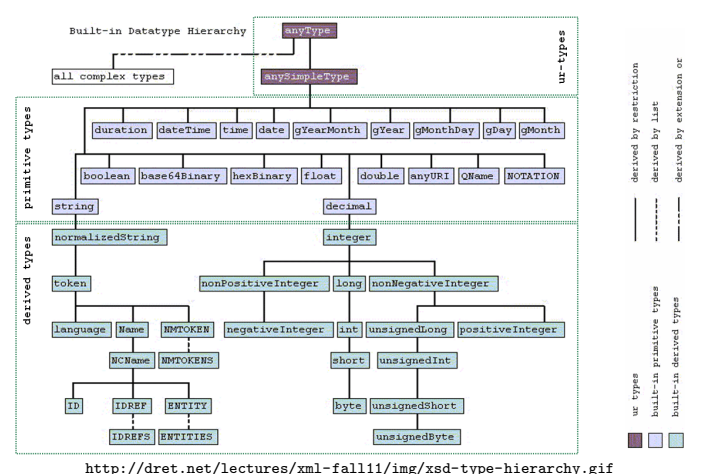

Types simples **State Act and State Act and State Act and State Act and State Act and State Act and State Act and State Act and State Act and State Act and State Act and State Act and State Act and State Act and State Act a** 

# Espace lexical et Espace des valeurs

## Passage d'une valeur par quatres espaces :

Espace physique texte brut encodé dans le fichier

Espace normalisé conversion en Unicode, normalisation des fins de lignes (nœuds textuels) et des séparateurs (attributs) ⇒tabulation, retour chariot et nouvelle ligne remplacés par un espace

Espace lexical compactage des caractères d'espacement (non systématique)

⇒suppression des espaces de tête, de queue et remplacement de

plusieurs espaces consécutifs par un seul espace

Espace des valeurs valeur après la prise en compte du type Exemple :

une valeur / plusieurs représentations lexicales 1.5 , 01.5, 1.50000, . . . Ces formes lexicales sont égales si de type xs:float, mais différentes si

de type xs:string

# <span id="page-14-0"></span>Quelques types simples  $1/3$

## **o** Chaînes de caractères

xs: string non normalisé xs:normalizedString normalisé mais non compacté tous les autres normalisés et compactés

- · unité lexicale : xs:token (compacté de xs:normalizedString), xs:NMTOKEN (sans blanc), xs:ID, XS:IDREF, . . .
- format binaire : xs:hexBinary, xs:base64Binary
- URI : xs:anyURI
- $\bullet$  ...

# Quelques types simples 2 / 3

## **•** Numériques

```
xs:decimal, xs:integer, xs:nonPositiveInteger,
xs:negativeInteger, xs:long, xs:unsignedByte, ...
```
## • Date / Heure

xs:dateTime point dans le temps 2002-01-19T13 :50 :20+00 :00

toutes les données sont obligatoires

xs:date date 2003-10-30+02 :00, 2004-02-26 xs:time heure 19 :55 :00+02 :00, 2004-02-26 xs:gYearMonth mois 2003-10+01 :00, -1050-08  $xs:gYear$  année  $2001+02$  :00, -1000

Types liste : xs:NMTOKENS, xs:IDREFS, xs:ENTITIES

[Types simples](#page-12-0) **Prédéfinis** 

# Quelques types simples 3 / 3

#### Modification des types simples schema3.xsd

```
\lt xs: element name=" type" type=" xs: token" />
<xs:element name="nom" type="xs:token"/>\ltimesxs:element name="type" type="xs:token"/><br>\ltimesxs:element name="nom" type="xs:token"/><br><!—— chaînes de caractères compactées —>
\ltxs: element name=" datenaissance" type=" xs: date" />
\langle x s : e \rangle lement name=" datedeces" type="x s : date" />
\langle x s : e \ranglelement name=" isbn" type="xs:NMTOKEN" />
\lt! - chaine de caractères sans blanc (9 chiffres + chiffre ou 'X') \Longrightarrow\langle x \rangle x s : at tribute name=" id" type=" x \rangles : ID" />
\langle x s : \text{attribute} \rangle matribute name=" disponible" type="xs:boolean" />
\langle x, s : \text{attribute} \rangle name="lang" type="xs:language" />
```
## <span id="page-17-0"></span>Trois méthodes de dérivation :

restriction ajout de contraintes sans changement de sens liste création d'une liste de valeurs d'un même type union mise en commun de plusieurs types, conservation de la

sémantique commune

## Syntaxe générale

```
\langle x \sin p | e \text{y} \rangle id=ID name=NCName ... >
   (annotation? , (restriction 1 1)\langle x | xs: simple Type\rangle
```
Lors d'une définition globale (nommée) l'attribut name est obligatoire, il est inutile lors d'une définition locale (anonyme)

# Dérivation par restriction

## Ajout de nouvelles contraintes au type de base :

```
Syntaxe
\langle x s : \mathsf{simpleType}\rangle name=" nouveautype">
        \langle x s : \text{restriction} \; \text{t} \; \text{t}(simpleType?, face <sub>1</sub>)\langle xs: restriction>
\langle x | xs: simple Type\rangle
```
- Si non utilisation de base alors obligation de simpleType
- Possibilité d'ajouter de nouvelles restrictions à un type déjà restreint

Interdiction d'étendre le type de base lors d'une dérivation (par exemple : passer de  $8$  chiffres à  $12)$ 

[Types simples](#page-12-0) **Création** 

# Types et facettes  $1/2$

chaînes de caractères xs: enumeration, xs: length, xs: maxLength, xs:minLength, xs:pattern, . . .

> les nombres xs:enumeration, xs:maxExclusive, xs:minExclusive, xs:maxInclusive, xs:minInclusive, xs:pattern, xs:totalDigits (entiers et dérivés),  $xs:fractionDigits$  (décimaux)

- date/heure xs:enumeration, xs:maxExclusive, xs:minExclusive, xs:maxInclusive, xs:minInclusive, xs:pattern
- La facette xs: length ne peut être changée si un de ses parents la possède déjà
- **•** Facette fixée : attribut fixed="true", cette facette ne pourra être réutilisée

# Types et facettes 2 / 2

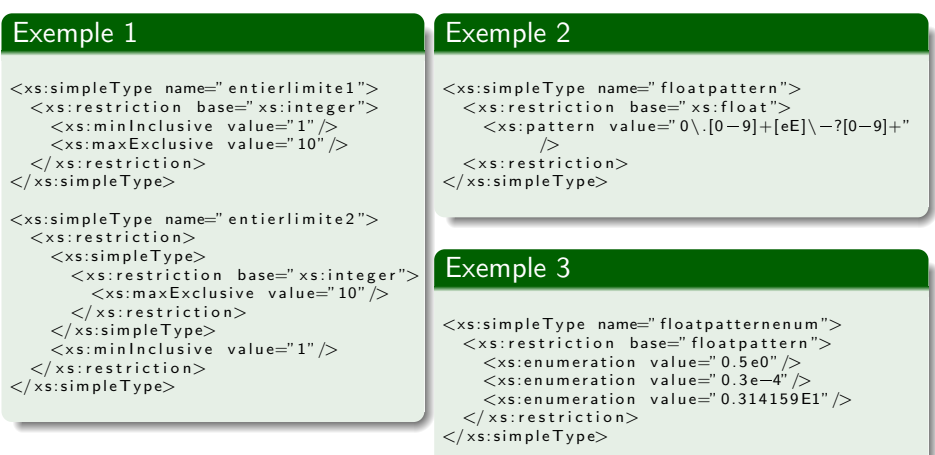

# Dérivation par liste  $1 / 3$

## Obtention d'un type liste à partir d'un type simple :

```
Syntaxe
\langle x s : \mathsf{simpleType}\rangle name=" nouveautype">
    \langle x s : \text{list} \text{ itemType} = "type \text{debase} \rangle(x s : simpleType?)\langle x s : \mathsf{list} \rangle\langle x | xs: simple Type\rangle
```
Dérivation par restriction d'une liste, les facettes disponibles sont : xs:length, xs:maxLength, xs:minLength, xs:enumeration, xs:whiteSpace

Interdiction de faire des listes de listes

[Types simples](#page-12-0) **Création** 

# Dérivation par liste  $2 / 3$

## Exemple 1

```
\langle x \rangles: simple Type name="listefloat pattern">
   \langle x s : \text{list} \text{ itemType} = " \text{floatpattern} " \rangle \rangle\langle x | xs: simple Type\rangle
```
## Exemple 2

```
\langle x s :s imple\exists y p e name=" listeentiers">
        \langle x s : | \text{is} t \rangle\langle x s : s : m p \rangle e \rightarrow\langle x \rangle x s: restriction base="x s: integer">
                                \langle x s : \text{totalDigits} \rangle value="3" />
                        \langle xs: restriction>
                \langle x | xs: simple Type\rangle\langle x s : \mathsf{list} \rangle\langle x | x s : s i m p l e T y p e >
```
[Types simples](#page-12-0) **Création** 

# Dérivation par liste  $3 / 3$

## Exemple 3

```
\langle x s :s impleType name="listed ixentiers">
       \langle x \rangle x s: restriction base="listeentiers">
              \langle x \times s : \text{maxLength} \rangle value="10"\langle x \times s : \text{maxLength} \rangle\langle x | xs: restriction>
\langle x | xs: simple Type\rangle
```
# Dérivation par l'union  $1 / 2$

## Création d'un type par fusion d'espaces lexicaux d'autres types :

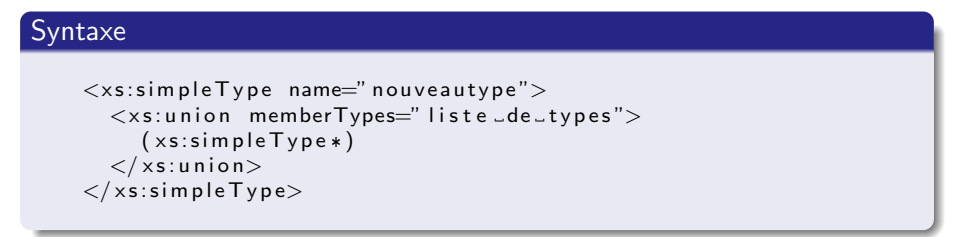

[Types simples](#page-12-0) **Création** 

# Dérivation par l'union  $2 / 2$

#### Exemple

```
\langle x s :s imple Type name=" unionfloatinfini">
   \langle x s :union memberTypes="x s : f \circ a t">
      <xs:simpleType>\langle x s : \text{restriction} \atop \rangle\lt xs: en u m e ration value="+ in fini" />
            \langle x s : en u m eration value="-infini" \langle \rangle\langle x \rangle x s : r e striction >\langle x | xs: simple Type\rangle\langle x \ranglexs:union>
\langle x | xs: simple Type\rangle
```
[Types simples](#page-12-0) **Création** 

# Attention à l'ordre des dérivations

#### ordreDesDerivations.xsd

```
\langle x \rangles: simple Type name=" Liste DU nions">
    \langle x s : \mathsf{list} \rangle\langle x s :s imple\mathsf{T} y pe\rangle\lt xs: union memberTypes=" xs: positive Integer _ xs: negative Integer" \gt\langle x| x s : s i m p l e T y p e >\langle x \rangle s: list
\langle x | x s : s i m p l e T v p e >\langle x \rangle s: simple Type name=" Union DeListes">
   \langle x \sin \theta\langle x s : \mathsf{simpleType}\rangle\langle x s : \text{list itemType} = "xs : \text{positiveInteger} " \rangle\langle x| x s : s i m p l e T y p e >\langle x s :s imple\exists y p e \rangle\langle x, s \rangle: list item Type=" x s : negative Integer" \langle s \rangle\langle x | x s : s i m p l e T y p e >\langle x \rangle x s : u n i o n
\langle x | x s : s i m p l e T v p e >
```
#### ordreDesDerivations.xml

```
\langletns:eltListeDUnions> \langletns:eltUnionDeListes> \langletns:eltUnionDeListes> 1 2 3 -4 1 2 3 4 -1 -2 3 -4
123 - 4<br>
123 - 4<br>
123 + 123 + 123<br>
23 - 4<br>
123 + 123<br>
23 - 4<br>
-1 - 23 - 4<br>
-1 - 23 - 4<br>
-1 - 23 - 4<br>
-1 - 23 - 4<br>
-1 - 23 - 4<br>
-1 - 23 - 4
```
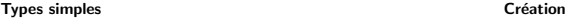

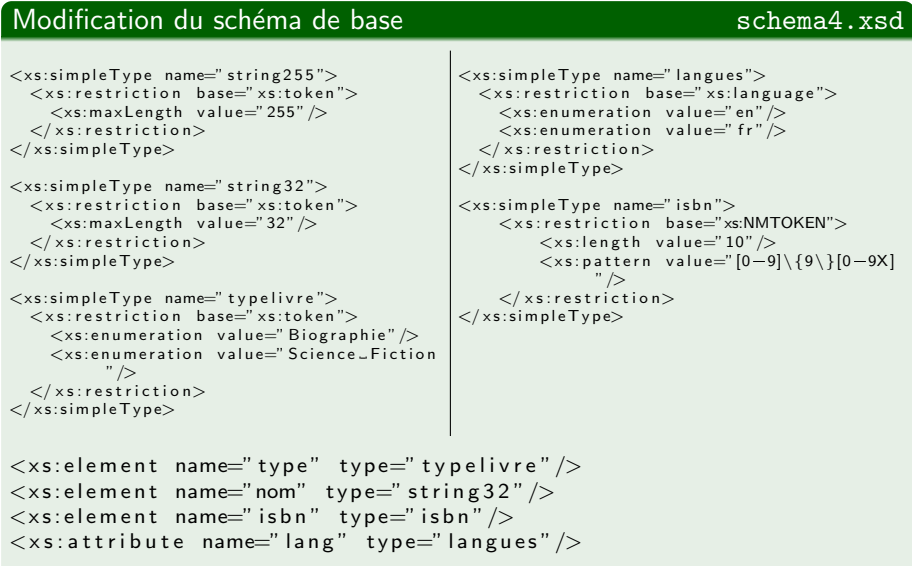

# <span id="page-28-0"></span>Présentation

- Description de la structure du balisage
- · Utilisation des types simples pour les éléments terminaux et les attributs

## Rappel :

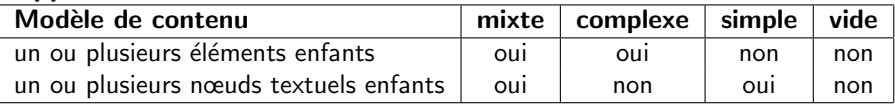

Certains éléments de définition de types complexes sont les mêmes que pour les types simples, mais leur signification est différente

[Types complexes](#page-28-0)

# Création de types complexes  $1 / 2$

Contrairement aux types simples qui sont uniquement créés par dérivation, les types complexes peuvent être créés ex nihilo.

## Syntaxe générale

```
\langle x s: \text{complexType } abstract = boolean: falseblock=(\# all \mid List \text{ of } (extension \mid restriction))final = (# all | List of (extension | restriction))id = IDmixed = boolean: falsename=NCName>
   (annotation?,
      (simplecontent \mid complexContent( (group | all | choice | sequence)?,
             ((a <i>t</i> tri <math>b</math> u <i>t</i> <math>e</math> | <i>a</i> tri <math>b</math> u <i>t</i> <math>e</math> <i>G</i> <i>roup</i> )<math>*</math>, any <i>Attribute</i> ?))\langle x | x s : \text{complex Type} \rangle
```
Lors d'une définition globale (nommée) l'attribut name est obligatoire, il est inutile lors d'une définition locale (anonyme)

[Types complexes](#page-28-0)

# Création de types complexes  $2 / 2$

abstract peut-on définir un élément de ce type? final voir transparent [35](#page-34-0) block voir transparent [36](#page-35-0) mixed le type est-il mixte ?

# <span id="page-31-0"></span>Création de types complexes à contenu simple

## Elément avec attribut et contenu simple (uniquement du texte)

#### Syntaxe

Extension par ajout d'attributs à un type simple

```
\langle x s: \mathsf{complexType}\rangle\langle x s : s : m p \rangle e Content\langle\langle x s : extension base="typedebase">
        ( annotation?, (( attribute  | attribute Group)*, any Attribute?))
      \langle x \ranglexs: extension>
   \langle x | xs: simple Content>
\langle x | xs: complex Type\rangle
```
# Dérivation par extension

L'extension de types complexes à modèle de contenu simple consiste simplement à ajouter des attributs

#### Exemple

```
\langle x s : e \rangle lement name="titre">
   \langle x s: \mathsf{complexType}\rangle<xs:simpleContent>
          \lt xs: extension base=" chaineetlang">
             \langle x \rangles: attribute name=" note" type=" xs: token" />
          \langle x | x s : 0 \rangle\langle x | xs: simple Content>
   \langle x | xs: complex Type\rangle\langle x \rangle \times s : element >
```
# Dérivation par restriction

Les restrictions portent sur le modèle de contenu et les attributs

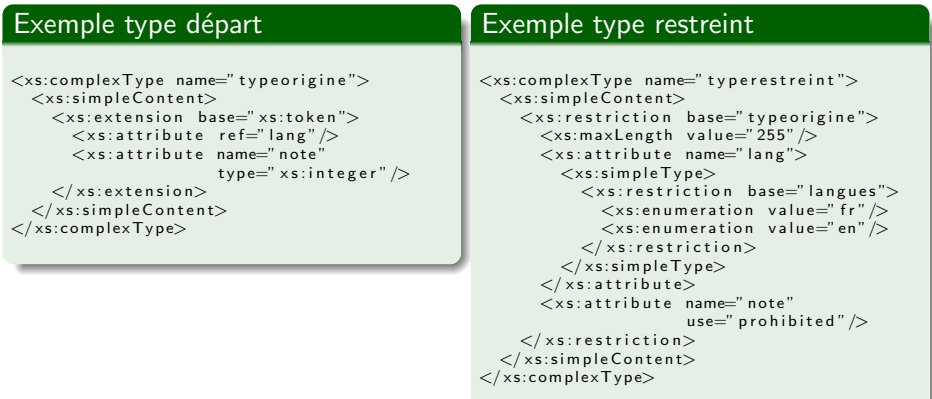

Syntaxe identique à la dérivation par restriction des types simples

# Retour sur deux attributs de complexType  $1/2$

## <span id="page-34-0"></span>final empêche la dérivation du type

extension empêche de définir un nouveau type dérivé par extension restriction empêche de définir un nouveau type dérivé par restriction  $#all$  les deux

Note : Cette restriction porte sur les XSD

# Retour sur deux attributs de complexType  $2/2$

<span id="page-35-0"></span>Avant propos : Le rédacteur d'un document XML, l'utilisateur d'un XSD, peut préciser le type d'un élément XML grâce à l'attribut xsi:type.

Par exemple si, dans un XSD, un élément A est déclaré comme étant de type complexe T et qu'il existe un type T' sous type de T, alors le rédacteur d'un document XML peut indiquer, qu'à un moment donné, un  $\acute{e}$ lément A n'est pas de type T mais de type T'

block pour un élément du XML, empêche d'utiliser, à la place de ce type complexe, un type complexe ayant le type de dérivation spécifié :

> extension empêche des types complexes dérivés par extension d'être utilisés à la place de ce type complexe restriction empêche des types complexes dérivés par restriction d'être utilisés à la place de ce type complexe  $\#$ all les deux

Note : Cette restriction porte sur les XML

# <span id="page-36-0"></span>Création de types complexes à contenu complexe

## Elément à contenu complexe avec ou sans attribut

Nécessité de définir la liste des sous-éléments ainsi que leur ordre

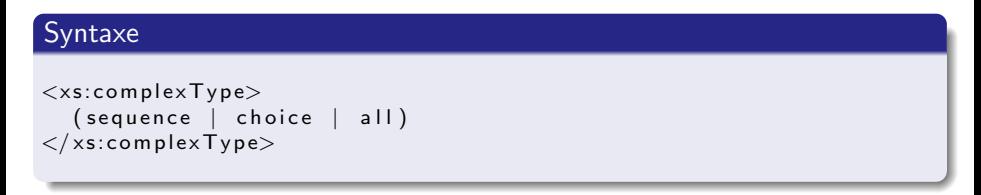

## Définition

sequence, choice, all sont des connecteurs constitués de particules pouvant être element, sequence, choice, any, group

## Les connecteurs et particules  $1/2$

#### **Connecteurs**

- **·** sequence définit une liste ordonnée de particules
- o choice définit le choix d'une particule dans un ensemble déclaré
- all définit une liste non ordonnée de particules

## **Particules**

Définition des occurences de particules :

- o minOccurs définit le nombre d'occurences minimum de la particule
- o maxOccurs définit le nombre d'occurences maximum de la particule (valeur possible : unbounded)

Par défaut la valeur de ces attributs est de 1

## Les connecteurs et particules 2 / 2

#### schema5.xsd

```
\langle x s : e \rangle lement name=" auteur">
   \langle x s: \mathsf{complexType}\rangle\langle x s : s \rangleequence
          \langle x s : c h o i c e \rangle\lt xs: element ref="nom" />
             \langle x s : s \rangleequence
                \lt xs: element ref=" prenom" />
                \lt xs: element ref="nom" />
                \ltxs: element ref=" surnom" maxOccurs="2" />
             \langle x | x s : s e q u e n c e >\langle x s :choice\rangle\lt xs: element ref=" datenaissance" />
          \langle x s : element minOccurs="0" ref="datedeces" \langle \rangle\langle x | x s : s e q u e n c e \rangle\lt xs: attribute ref=" id" />
   \langle x | xs: complex Type\rangle\langle x \rangle \times s : element >
```
# Groupes d'éléments et d'attributs  $1/2$

## Groupe

Les groupes sont des structures étiquetées d'éléments et d'attributs utilisables par simple référence dans des définitions

#### **Syntaxe**

La définition des groupes doit être globale (directement sous xs:schema)

```
• groupe d'éléments
```

```
<xs:group name=NCName id=ID maxOccurs="valeurmax" minOccurs="
     valueurmin" ref=QName>
  (annotation?, (all | choice | sequence)?)
\langle x s : g r o u p \rangle
```
**o** groupe d'attributs

```
\langle x \rangles: attribute Group id=ID name=NCName ref=QName>
      (annotation?, ((attribute \mid attribute Given)*,
            any Attribute ?) )
\langle x \rangle x s : at t r i b u t e G r o u p >
```
# Groupes d'éléments et d'attributs 2 / 2

#### schema6.xsd

```
\langle x s : \text{group name} = "nom" \rangle\langle x s : c h o i c e \rangle\ltimesxs: element ref="nom" />
      \langle x s : s e a u e n c e \rangle\lt xs: element ref=" prenom" />
          \langle x s : e \rangle lement ref="nom" />
          \leqxs : element ref=" surnom"
                                maxOccurs="2" />
      \langle x| x s : s e q u e n c e >\langle x | x s : choice >\langle x s : g r o u p \rangle\langle x s : e \rangle lement name=" auteur">
   \langle x s: \mathsf{complexType}\rangle\langle x s :s e que n c e \rangle\lt xs: group ref="nom" />
          \leqxs: element ref=" datenaissance"
                    >
          \langle x s : e \rangle lement minOccurs="0"
                                ref="_\text{a} dated eces" />
      \langle x| x s : s e q u e n c e >\lt xs: attribute ref=" id" />
   \langle x | xs: complex Type\rangle\langle x | x s : e l e m e n t >
```

```
\langle x s : \mathsf{attributeGroup} \rangle name=" attributs Delivre">
    \lt xs: attribute ref=" id" />
    \langle x s : \text{attribute} \rangle ref=" disponible" />
    \langle x \rangles: attribute name=" agemini" use=" optional"
               >
        \langle x \sin n | e \cos n \rangle\langle x s : \text{restriction} \; \text{t} \; \text{t} \; \text{t} \; \text{t} \; \text{t} \; \text{t} \; \text{t} \; \text{t} \; \text{b} \; \text{a} \; \text{b} \; \text{a} \; \text{b} \; \text{c} \; \text{d} \; \text{c} \; \text{b} \; \text{c} \; \text{c} \; \text{c} \; \text{c} \; \text{b} \; \text{c} \; \text{c} \; \text{c} \; \text{c} \; \text{d} \; \text{c} \; \text{d} \; \text{c}\langle x \sinin E \times clusive value="0" \rangle\langle x | xs: restriction
        \langle x| x s : s i m p l e T y p e >\langle x | x s : a t t r i b u t e \rangle\langle x | x \rangle s: attribute Group \langle x | x \rangle\lt xs: element name=" livre">
    \langle x s : \text{complexType} \rangle\langle xs \rangle: sequence
             \langle x s : e \rangle lement ref=" is bn" \langle \rangle\lt x s : e l e m e n t r e f = " t i t r e " \gt\lt xs: element ref=" type" \gt\langle x s : e \rangle lement minOccurs="0"
                                         ref=" auteur" />
             <x s : e l e m e n t maxOccurs=" unbounded "
                                         minOccurs="0"ref="space" personnage" \geq\langle x | x s : s e q u e n c e >\ltxs: attribute Group ref=" attributs De Livre"
                        />
    \langle x | xs: complex Type\rangle\langle x, z \rangle s: element \langle x \rangle
```
# Règle d'attribution de la particule unique

## Définition

Un parseur doit pouvoir déterminer si un document XML est valide, simplement si en le parcourant pour chaque nœud il peut vérifier sa validité sans aller voir en avant

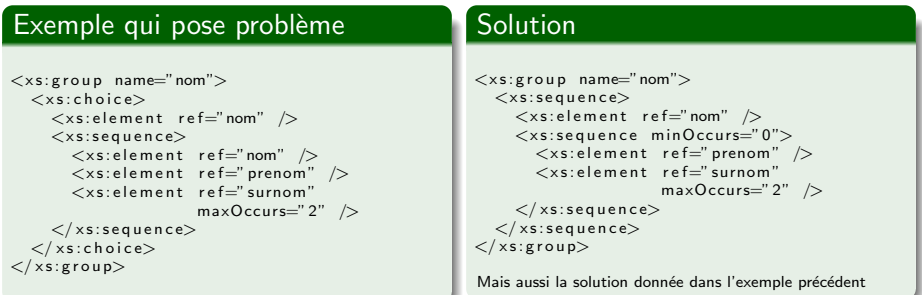

# Règle de déclaration cohérente

## Définition

Cette règle interdit les choix entre des éléments de même nom ayant des types différents

## Exemple qui pose problème

```
\langle x s : \mathsf{element}\ \mathsf{name} = " \mathsf{eltTestDeclarationCoherence" } \rangle\langle x s: \mathsf{complexType}\rangle\langle x s : c h o i c e \rangle\lt xs: element name="nom" type="xs: string" />
          \langle x s : e \rangle lement name="nom">
              \langle x s: \mathsf{complexTwo}\rangle\langle x s : s e q u e n c e \rangle\ltxs: element name=" nom defamille" type=" xs: string" \gt\lt xs: element name=" prenom" type=" xs: string" />
                 \langle x| x s : s e q u e n c e >\langle x | xs: complex Type\rangle\langle x | x s : e l e m e n t >\langle x s :choice>
   \langle x | xs: complex Type\rangle\langle x| x s : e l e m e n t >
```
## Le connecteur xs:all

#### Utilisation

xs: all permet la définition d'un modèle de contenu non ordonné. Seules les particules  $xs:$  element sont autorisées avec la contrainte d'occurence 0 ou 1

#### auteur devient . . .

```
\langle x s : e \rangle lement name=" auteur">
   \langle x s: \mathsf{complexType}\rangle\langle x s : a || \rangle\lt xs: element ref="nom" />
          \lt xs: element ref=" datenaissance" />
          \langle x s : e \rangle is more minod comparison that if \langle x |\langle x | x s : a || \rangle\lt xs: attribute ref=" id" />
   \langle x | x s : \text{complex Type} \rangle\langle x| x s : e l e m e n t >
```
#### xs: sequence qui ne peut pas être remplacé par xs: all

```
\langle x s : e \rangle lement name="livre">
   <xs: complex Type>\langle x s : \mathsf{sequence} \rangle\lt xs: element ref=" isbn" />
         \lt xs: element ref=" titre" />
         \langle x s : element ref=" type" \langle \rangle\langle x s : element minOccurs="0" ref="auteur" \langle \rangle\lt xs: element ref=" personnage" minOccurs="0"
                                                        maxOccurs="unbounded" />
      \langle x | x s : s e q u e n c e >\langle x \rangles: attribute Group ref=" attributs De Livre" />
   \langle x | x s : \text{complexType} \rangle\langle x | x s : e l e m e n t >
```
[Types complexes](#page-28-0) and the complexe complexe complexe complexe complexe

#### Solution : changer la structure schema6toxsall.xsd

```
\langle x s : e \rangle lement name="livre">
   <xs: complex Type>\langle x s : a || \rangle\lt xs: element ref=" isbn" />
          \lt xs: element ref=" titre" \gt\lt xs: element ref="type" />
          \langle x s : element minOccurs="0" ref="auteur" \langle \rangle\langle x s : e \rangle lement name=" personnages">
             \langle x s: \mathsf{complexType}\rangle\langle x s : s e q u e n c e \rangle<xs: element ref=" personnage" minOccurs="0"
                                                                     maxOccurs=" unbounded "/>
                \langle x| x s : s e q u e n c e >\langle x | x s : \mathsf{complexType} \rangle\langle x | x s : e l e m e n t >\langle x | x s : a || \rangle\langle x \rangles: attribute Group ref=" attributs De Livre" />
   \langle x | xs: complex Type\rangle\langle x | x s : e l e m e n t >
```
# Dérivation par extension

## **Principe**

Ajouter des attributs  $et/ou$  des éléments

#### Syntaxe

```
\langle x s: \mathsf{complexContent}\rangle\langle x s : extension base=" typedebase">
     (annotation?, ((group | all | choice | sequence))?,
                          (( attribute | attribute Group )*, any Attribute ? ) )
  \langle xs: extension>
\langle x \rangle xs: complex Content>
```
#### Attention

Le principe d'extension est très restreint, on ne peut qu'ajouter des éléments à la suite des éléments du type de base

#### schema7.xsd

```
\langle x s : \text{complexType name} = "caracteriatinguesPersonne" \rangle\langle x s : s e q u e n c e \rangle\langle x s : g r o u p \ r e f = "nom"\lt xs: element ref=" datenaissance" />
   \langle x | x s : s e q u e n c e \rangle\lt xs: attribute ref=" id" />
\langle x | xs: complex Type\rangle\langle x s : e \rangle lement name=" auteur">
   \langle x s: \mathsf{complexType}\rangle\langle x s : \text{complexContent}\rangle\langle x s : extension base=" caracteristiques Personne">
             \langle x s : s \rangleequence
                 \langle x s : element minOccurs="0" ref=" datedeces" \langle \rangle\langle x | x s : s e q u e n c e \rangle\langle x | x s : extension >\langle x \ranglexs: complex Content>
   \langle x | x s : \text{complexType} \rangle\langle x| x s : e l e m e n t >\lt xs: element name=" personnage" type=" caracteristiques Personne" \gt
```
# Dérivation par restriction

## **Principe**

La dérivation par restriction consiste à diminuer le nombre d'instances conformes au modèle de base

## Attention

La dérivation doit définir entièrement le nouveau type et être compatible avec le type dérivé

## **Syntaxe**

```
\langle x s: \mathsf{complexContent}\rangle\langle x \rangles: restriction base="typdebase">
      (annotation?, (group | all | choice | sequence)).(( attribute | attribute Group )*, any Attribute?))
  \langle xs: restriction\rangle\langle x \ranglexs: complex Content>
```
#### schema8.xsd

```
\langle x s: \text{complexType name} = "personne" \rangle<xs:sequence>\langle x s : g r o u p \rvert r e f = "nom"\ltxs: element minOccurs="0" ref=" datenaissance" />
             \langle x s : e \rangle is minOccurs="0" ref=" datedeces" \langle \rangle\langle x | x s : s e q u e n c e \rangle\lt xs: attribute ref=" id" />
\langle x | xs: complex Type\rangle\langle x s : e \rangle lement name=" personnage">
       <xs: complex Type>\langle x s : \mathsf{complexContent}\rangle\langle x s : \text{restriction} \; \text{t} \; \text{is} \; \text{t} \; \text{is} \; \text{in} \; \text{is} \; \text{in} \; \text{is} \; \text{in} \; \text{in} \; \text{is} \; \text{in} \; \text{in} \; \text{in} \; \text{in} \; \text{in} \; \text{in} \; \text{in} \; \text{in} \; \text{in} \; \text{in} \; \text{in} \; \text{in} \; \text{in} \; \text{in} \; \text{in} \; \text{in} \; \text{in} \; \text{in} \; \text{in}\langle x s : s e q u e n c e \rangle\langle x s : \text{group } r \in f = "nom" \rangle\langle x | x s : s e q u e n c e >\lt xs: attribute ref=" id" />
                 \langle xs: restriction>
            \langle x | xs: complex Content>
       \langle x s : \text{complexType} \rangle\langle / xs: element>
                                                                                                             \langle x s : e \rangle lement name=" auteur">
                                                                                                                   <xs: complex Type>\langle x s : \mathsf{complexContent}\rangle\langle x s : \text{restriction} \; \text{t} \; \text{is} \; \text{t} \; \text{is} \; \text{in} \; \text{is} \; \text{in} \; \text{is} \; \text{in} \; \text{in} \; \text{is} \; \text{in} \; \text{in} \; \text{in} \; \text{in} \; \text{in} \; \text{in} \; \text{in} \; \text{in} \; \text{in} \; \text{in} \; \text{in} \; \text{in} \; \text{in} \; \text{in} \; \text{in} \; \text{in} \; \text{in} \; \text{in} \; \text{in}\langle x s : s e q u e n c e \rangle\langle x \sin(\theta) \rangle ref="nom" />
                                                                                                                                       \leqxs: element ref=" datenaissance" />
                                                                                                                                  \langle x| x s : s e q u e n c e >\langle x \sin(t) \rangle is \langle x \sin(t) \cos(t) \rangle\langle xs: restriction \rangle\langle x \ranglexs: complex Content\langle x \rangle\langle x s: \mathsf{complexType}\rangle\langle x | x s : e l e m e n t >
```
# <span id="page-50-0"></span>Création de types complexes à contenu mixte

## Elément contenant des éléments et du texte

Equivalent à un type complexe auquel on ajoute du texte

#### **Syntaxe**

Ajout de l'attribut mixed="true" à <xs:complexType>

#### Remarque

Il n'y a aucun contrôle sur le contenu textuel pouvant s'insérer partout

## Méthode de dérivation

La dérivation d'un modèle de contenu mixte est identique à celle d'un modèle de contenu complexe

# Dérivation

## Dérivation par extension : modèle mixte  $\leftrightarrows$  modèle complexe

• complexe  $\rightarrow$  mixte : interdit l'extension ne doit ajouter des éléments qu'après la structure, or elle autoriserait du texte dans la structure de base (non modifiable)

• mixte  $\rightarrow$  complexe : interdit idem, les nœuds textuels deviendraient être interdits dans le type de base

## Dérivation par restriction : modèle mixte  $\leftrightarrows$  modèle complexe

• complexe  $\rightarrow$  mixte : interdit

le type ne serait plus une restriction, mais une extension puisqu'autorisant les nœuds textuels

 $\bullet$  mixte  $\rightarrow$  complexe : autorisé

cette dérivation permet d'interdire le contenu textuel (mixed="false"), ou encore, par exemple, d'interdire tous les éléments pour n'autoriser que le texte

# <span id="page-52-0"></span>Création de types complexes à contenu vide

## Elément n'ayant que des attributs

Équivalent à un élément avec un modèle complexe sans élément, ou avec un modèle simple contenant une chaîne de caractères de longueur 0

#### **Exemples**

```
\langle x s :s imple Type name=" type Vide Simple">
   \langle x s : \text{restriction} \; \text{instance} = "xs : \text{string} \; ">\lt xs: en u m e ration value="" />
    \langle xs: restriction>
\langle x | x s : s i m p l e T y p e >\langle x s : \mathsf{complexType}\rangle name="typeVideComplexe" />
\langle x s : \mathsf{element}\ \mathsf{name} = \mathsf{relV} \mathsf{ideS} \mathsf{imple} \ \mathsf{rule} = \mathsf{true} \ \mathsf{typeVideS} \mathsf{imple} \ \mathsf{rule} \ \mathsf{rule}\langle x s : \mathsf{element}\ \mathsf{name} \colon \mathsf{label} \rangle type="typeVideComplexe" />
```
#### [Espaces de noms](#page-53-0)

# <span id="page-53-0"></span>Déclaration d'une XSD

## Déclarer l'utilisation du XMLSchema de XMLSchema

```
\langle?xml version="1.0" encoding="UTF-8" ?>.<br><?xml version="1.0" encoding>><br><!-- sans espace de noms -
<schema
    xmlns=" http://www.w3.org/2001/XMLSchema">. . .
\langle/schema\rangle\langle?xml version="1.0" encoding="UTF-8" ?>\\stincma\\stand\sigmal\sigmal\sigmal\sigmal\sigmal\sigmal\sigmal\sigmal\sigmal\sigmal\sigmal\sigmal\sigma<br>\stand\sigmal\sigmal\sigmal\sigmal\sigmal\sigmal\sigmal\sigmal\sigmal\sigmal\sigmal\sigmal\sigmal\sigmal\sigma<br>\sta
<x s: s c h em a
     xm l n s : x s=" h t t p : //www. w3. or g /2001/XMLSchema">
 . . .
\langle x| xs: schema>
```
#### [Espaces de noms](#page-53-0)

# Utilisation d'un espace de noms

#### Principe de l'espace de noms

- **Associer des éléments et des attributs à des URI**
- Les éléments de même nom avec des URIs différentes sont différents
- **•** Permet aux documents XML d'inclure différents schémas tout en réglementant l'utilisation des balises

ex : inclusion d'éléments SVG ou MATHML dans un document HTML

#### Syntaxe : l'attribut xmlns

- **•** xmlns="URI" tout élément non préfixé appartient à cet espace de noms par défaut
- xmlns: prefixe="URI" tout élément ou attribut prefixé appartient à cet espace de noms
- **.** Les attributs ne connaissent pas l'espace de noms par défaut ⇒ un attribut non préfixé n'a pas d'espace de noms
- L'espace de nom xsi (<http://www.w3.org/2001/XMLSchema-instance>) est utilis´e pour utiliser certains attributs dans des documents XML (xsi:type, xsi:noNamespaceSchemaLocation, etc.)

# Emplacement des schémas  $1 / 2$

#### xsi:noNamespaceSchemaLocation

Généralement spécifié dans l'élement racine du document XML, il fournit l'URL du schema par défaut lorsque les espaces de noms ne sont pas utilisés

## Exemple

```
<bibliotheque
  x m ln s: x s i=" http://www.w3.org/2001/XMLSchema-instance"
  xsi: no Name space Schemalocation=" file://home/nicolas/Cours/.../scheme1.xsd"...<br></ bibliotheque>
```
# Emplacement des schémas  $2 / 2$

#### xsi:schemaLocation

Permet par des couples URI/URL de spécifier pour les espaces de noms où trouver les schémas correspondant

## Exemple

```
< bibliotheque
  xmlns=" http://ma.biblio.org/"
  xm l n s: h t m l=" h t t p : //www.w3.org/1999/xh t m l"
  x m \ln s:xsi=" http://www.w3.org/2001/XMLSchema-instance"
  xsi:schemaLocation=" http://ma.biblio.org/ file:///home/nicolas/mabiblio.xsd
                         http://www.w3.org/1999/xhtml http://www.w3.org/1999/xhtml.xsd">
...<br></ bibliotheque>
```
- <span id="page-57-0"></span>· déclaration d'un espace de nom (targetNamespace)
- **·** inclusion et redéfinition de schémas
- $\bullet$  les clés/références
- fonctionnalités orientées objets (substitution et contrôle de dérivation)

 $\bullet$  . . .

- <span id="page-58-0"></span>• Préciser quelle doit être la racine du document ✓ (via les groupes)
- Préciser le type d'un attribut ou d'un élément ✓
- Spécifier précisément l'arité d'un élément ✓
- **•** Préciser différemment la nature d'un élément en fonction de sa position dans le fichier XML  $\checkmark$   $\checkmark$
- Utiliser la grammaire en tant que document XML (utilisable en entrée d'un processeur XSL) √
- Conditionner la valeur d'un nœud text X